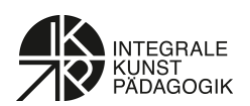

# **Forschungen zur Digitalen Kinderzeichnung Ein Überblick**

*Anja Mohr*

"Natürlich kann ich auch mit kleinen Kindern mal ein Spiel am Tablett machen. Aber in diesem Alter ist es wichtiger, die Sinne zu schulen", gibt die Bildungsexpertin und Koordinatorin der PISA-Studie Prof. Kristina Reiss im "SPIEGEL" im Interview zu verstehen.<sup>1</sup> Es sind leider Sätze wie diese, die die romantisierende Vorstellung vom Aufwachsen von Kindern fern vermeintlich schädlicher Medien zementieren. Dabei kommen doch Kinder nicht erst in weiterführenden Schulen mit Medien in Verbindung. Studien zeigen immer wieder, dass bereits Kinder im Grundschulter über ein vielfältiges Angebot an technischen Geräten verfügen (s. z.B. KIM Studie von 2018). <sup>2</sup> Da sie hier mit Fotos und Videos konfrontiert werden und Kommunikation überwiegend über Bilder geschieht, ist der Kunstunterricht eine wichtige Stelle, um digitale Bildkommunikation zu reflektieren und Bildkompetenz zu vermitteln – selbstverständlich immer auch in Hinblick auf die gleichzeitige Ermöglichung ästhetisch analoger Sinnesreize. Denn das Eine schließt das Andere keineswegs aus. Das Forschungsprojekt zum bildnerisch-ästhetischen Gestalten von Kindern am Computer möchte hierzu einen grundlegenden Beitrag leisten.

## **Anfänge: Was heißt es überhaupt, wenn Kinder am Computer gestalten?**

Am Institut für Kunstpädagogik der Justus-Liebig-Universität in Gießen fanden unter der Leitung von Axel von Criegern ab 1994 Untersuchungen zum kindlichen Zeichnen und Malen am Computer statt. Da noch keine gesicherten Erkenntnisse auf diesem Forschungsgebiet vorlagen, stützen sich die ersten Untersuchungen in der Methodik auf den Vergleich zwischen computererstellten und konventionellen Zeichnungen derselben Kinder. Im Gegensatz zur digitalen, ist die konventionelle Kinderzeichnung nämlich schon seit über 100 Jahren eines der bestens erforschten Bereiche in der Kunstpädagogik. Bei den Beobachtungen sollten die Kinder mindestens vier Jahre und höchstens im Grundschulalter sein. Während dieser Zeit können in der konventionellen Kinderzeichnungsforschung zeichnerische Entwicklungsphasen, wie der Übergang von der Kritzel- zur Vorschemaphase und der Übergang von der Vorschema- zur Schemaphase beobachtet werden.<sup>3</sup>

<sup>1</sup> DER SPIEGEL, Nr. 49/30.11.2019, S. 35.

<sup>2</sup> https://www.schau-hin.info/fileadmin/content/Downloads/Sonstiges/KIM-Studie2018\_Web.pdf

<sup>3</sup> Günter Richter 1987.

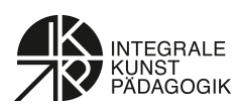

**Die ersten Pretests und methodischen Bedingungen: Zwei gegensätzliche Annahmen**  Bei den ersten Pretests konnten die Kinder ihrem Mal- und Experimentierdrang einfach freien Lauf lassen, denn das Gießener Team stellte sich zur Aufgabe, erst einmal genau zu beobachten, was überhaupt passiert, wenn Kinder mit dem Computer interagieren. <sup>4</sup> Dabei

wurden zwei Annahmen konträr gegenübergestellt. Zum einen wurde angenommen, dass es sich bei kindlichen Computerzeichnungen lediglich um eine "Ausdehnung" auf ein neues Medium handelt und der Computer nur als eine Art "elektronischer Malkasten" fungiert. In diesem Falle würden die Kinder lediglich herkömmliches Vorgehen simulieren und ihre mit konventionellen Mitteln erworbenen Handlungsschemata auf ein neues Medium übertragen. Die digitalen Kinderzeichnungen müssten dann mit den Methoden der traditionellen Kinderzeichnungsforschung erfasst werden können. Eine andere Annahme ging davon aus, dass man mit dem Computer ganz neue bildnerisch-ästhetische Ausdrucksformen hervorbringen kann, die auf konventionellem Wege, also mit Wasser-, Wachs- oder Fingerfarben und Papier, nicht möglich sind. In diesem Fall würden nicht konventionelle Handlungsweisen nur simuliert, sondern ganz neue Gestaltungsvorgänge sichtbar. In diesem Fall würde es sich um eine qualitative Erweiterung des kindlichen Ausdrucksvermögens handeln.

# **Vom bildnerischen Ergebnis zum ästhetischen Prozess**

Die Untersuchungen zeigen einen für die Kinderzeichnungsforschung ungewöhnlichen methodischen Weg, denn es wurde nicht, wie in der konventionellen Forschung üblich, vom Ergebnis her analysiert, sondern der gesamte ästhetische Prozess beobachtet. Darstellungen am Computer können nämlich aufgrund von Lösch- und Radierfunktionen, Übermalungen o. Ä. nur von kurzer Dauer sein. Während beim konventionellen Malen meistens ein zeichnerisches Endprodukt existiert, in dem sich spontane oder auch zufällige Aktionen niederschlagen können, ermöglicht das digitale Malen eine ästhetische Auseinandersetzung, ohne irgendwelche Spuren im Material zu hinterlassen. Ob z.B. eine Fläche mit dem Farbeimer gefüllt oder mit dem digitalen Pinsel ausgemalt wurde, ist auf dem Ausdruck nicht mehr zu erkennen, weil die Farbfläche in beiden Fällen völlig homogen ist.

Der ästhetisch-produktive Prozess ist beim Computerausdruck mithin nicht mehr nachzuvollziehen. Bei der digitalen Kinderzeichnungsforschung muss daher das gesamte ästhetische Verhalten beobachtet werden, d.h. jeder bildnerische Schritt und jede Gestik, Motorik und Bemerkung des Kindes wurden auf Videoband aufgenommen und gingen in die Analyse mit ein. Hierzu wurde der gesamte Monitorbildschirm mittels eines Konverters "intern" aufgezeichnet. Diese Aufnahmen wurden zusammen mit "externen" Aufzeichnungen, bei dem man das Verhalten des Kindes von außen sieht, auf einem einzigen Videoband zusammengeschnitten (Bild-in-Bild-Schnitt, s. Abb.1). Durch die Möglichkeit der permanenten Wiederholung des Videomaterials werden Wechselwirkungsprozesse von bildnerischer Auseinandersetzung und medialen Bedingungen nachvollziehbar und können in den Interpretationsprozess einbezogen werden (Mohr 2001, 2007).

<sup>4</sup> Mohr, Anja/ Criegern, Axel von 1999, Steinmüller, Gerd 1999, Mohr, Anja/ Steinmüller, Gerd 1998.

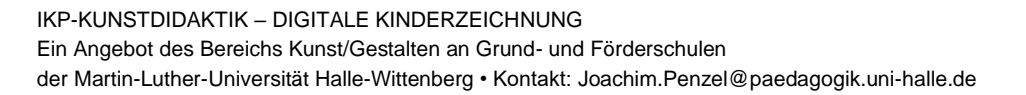

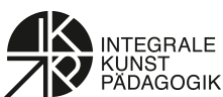

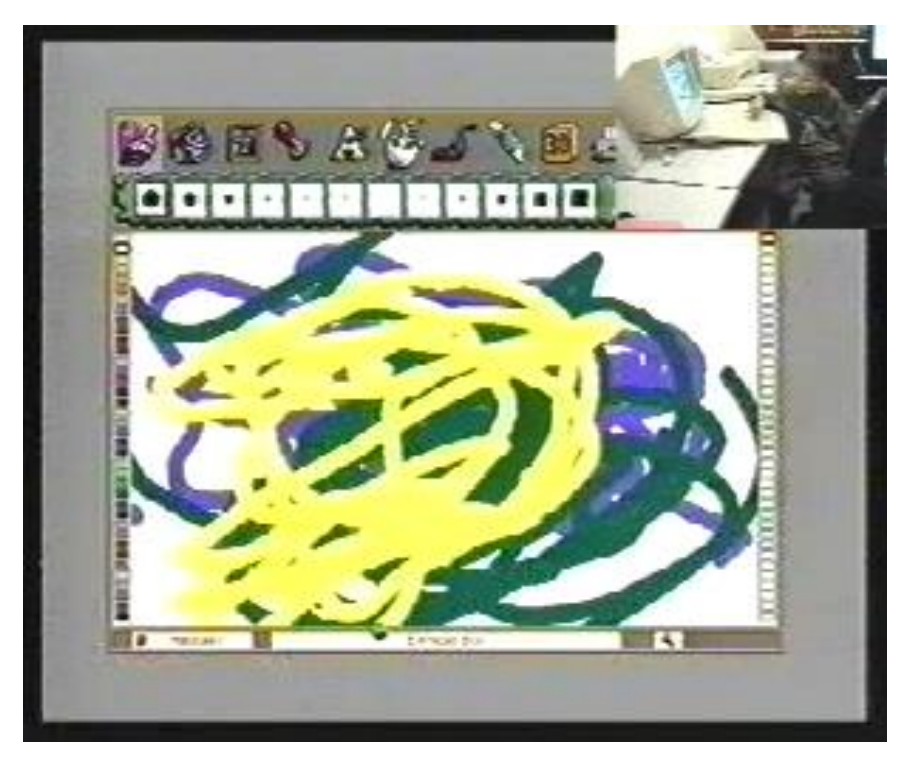

Abb. 1) Bild-in-Bild-Schnitt: Das gestaltende Kind ist rechts oben in der Ecke von außen sekundengenau mit den Darstellungen auf dem Bildschirm zu sehen. (FINE ARTIST).

#### **Ergebnisse der ersten qualitativen Studien**

Die Ergebnisse der Untersuchungen zeichnen ein deutliches Bild. Die ästhetischen Erfahrungs- und Ausdrucksmöglichkeiten am Computer gehen weit über die eines elektronischen Malkastens hinaus (Mohr 2005). Das computerunterstützte Vorgehen unterscheidet sich deutlich vom konventionellen und eröffnet so eine qualitative Erweiterung des bildnerisch-ästhetischen Ausdrucksvermögens. Beim Malen und Zeichnen z.B. eröffnen Funktionen wie "Löschen" und "Rückgängigmachen" sowie der uneingeschränkte Farbauftrag eine veränderte bildnerische Herangehensweise: ein zu Beginn eingeschlagener Weg kann wieder geändert und ein ganz neuer, alternativer Ansatz versucht werden. Dem Verlust sinnlicher Qualitäten beim Malen mit konventionellen Mitteln steht am Computer die unendliche Reproduzierbarkeit eines Bildzustandes ohne Qualitätsverlust, das einfache, problemlose Durchspielen unterschiedlicher Bildwirkungen und die uneingeschränkten Kombinationsmöglichkeiten von Werkzeugen gegenüber. *Der Computer eröffnet damit ein nichtlineares, nach allen Seiten offenes und flexibles Vorgehen. Probieren, Testen und Ausprobieren sind häufig zu sehen. Damit werden die Flexibilität, die Bereitschaft zum Modifizieren und Variieren, zum Erkunden und Experimentieren und die Offenheit, Unerwartetes während des bildnerischen Prozesses zuzulassen, konstitutiv für die gesamte ästhetische Auseinandersetzung mit dem Computer.*

Auch das Einfügen von vorgefertigten Bildelementen, das von pädagogischer Seite häufig missbilligt wird, bedarf differenzierter Betrachtung. Wie die Untersuchungen zeigen, werden diese Bildelemente, so genannte Sticker, nicht wahllos eingefügt. Der Gestaltungsprozess kann einem Sammelvorgang, einem Spielverlauf oder einer Inszenierung ähneln, je nachdem, was das Kind gerade intendiert. Durch die Möglichkeit, die Sticker zu verkleinern

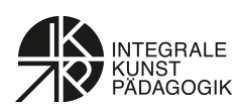

und zu vergrößern, zu verschieben und immer wieder neu zu arrangieren gelingt es dem Kind, enge räumliche Bezüge herzustellen, was ihm mit konventionellen Mitteln noch sehr schwer fällt. Da der Computer das nochmalige Wiederholen einzelner bildnerischer Schritte erlaubt, werden darüber hinaus Einblicke in Form-, Farb- und Raumwirkungen möglich (vgl. Mohr 2004, 2006). (Abb. 2-12)

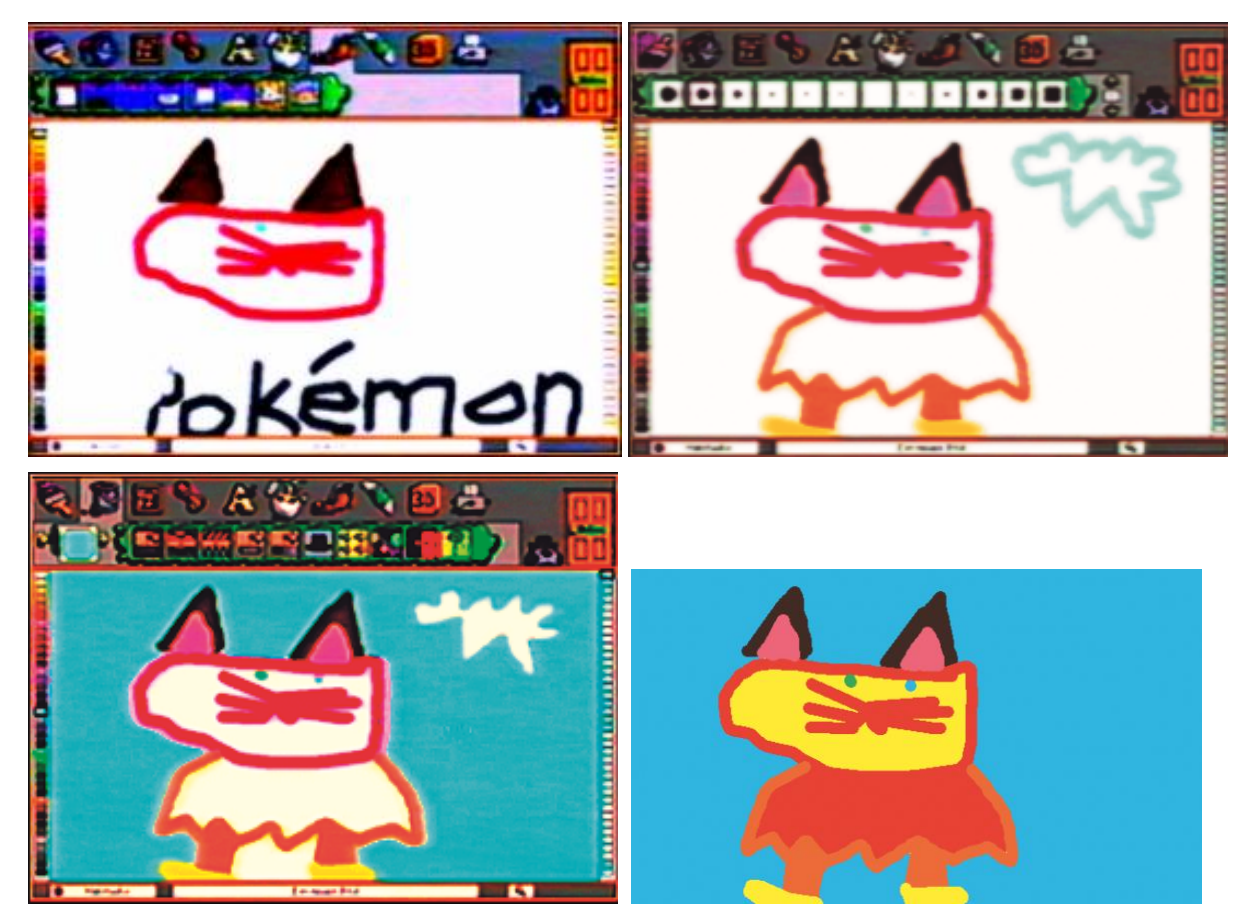

Abb. 2-5) Ohne Verfolgung des ästhetischen Prozesses, kann man dem fertigen Pokémon nicht ansehen können, dass die ersten Bildschritte auf eine andere Version des Pokémon hindeuten. (FINE ARTIST).

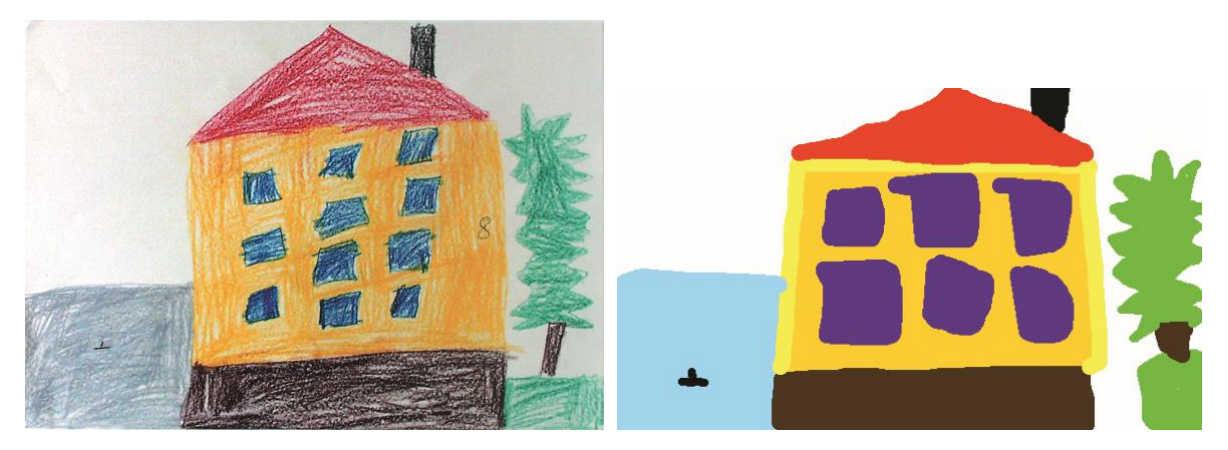

Abb. 6 und 7) Kinder greifen auf ihre bereits mit analogen Medien erworbenen Handlungs- und Bildschemata zurück und übertragen sie fast eins zu eins auf den Computer. (FINE ARTIST).

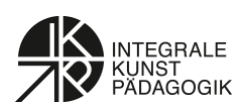

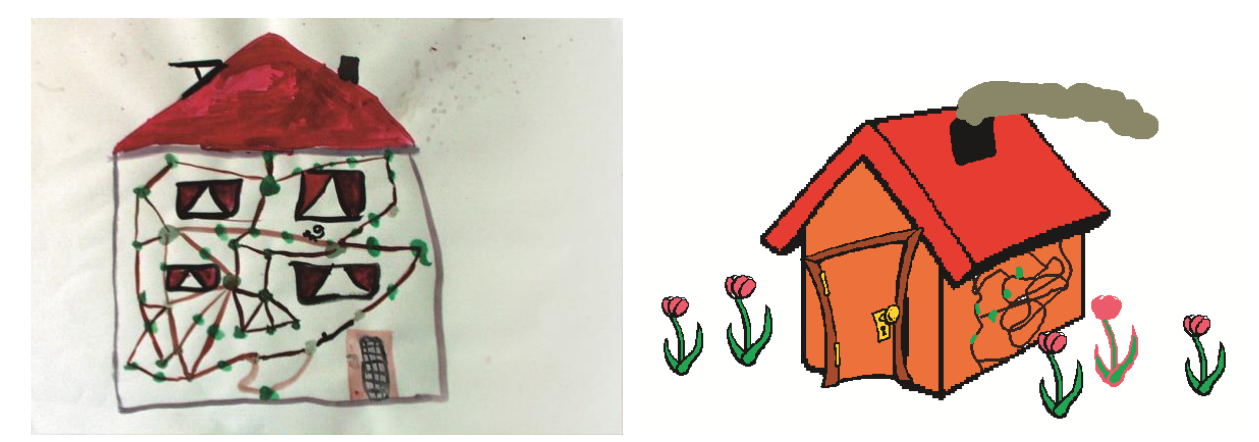

Abb. 8 und 9) Bei diesem Beispiel bleibt es nicht bei der Übertragung der Handlungs- und Bildschemata. Das Kind bedient sich vielmehr völlig neuer Funktionen und Bildangebote des Computers und fügt sie produktiv in sein Bild ein. (FINE ARTIST).

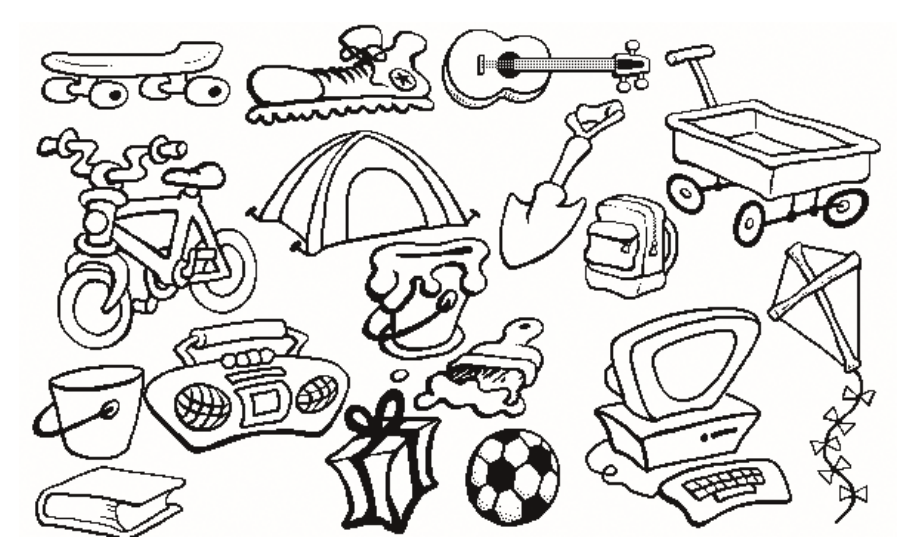

Abb. 10: Moritz hat eine Sammlung von Dingen angelegt, die der Computer in einem Menü als Sticker bereithält. (FINE ARTIST).

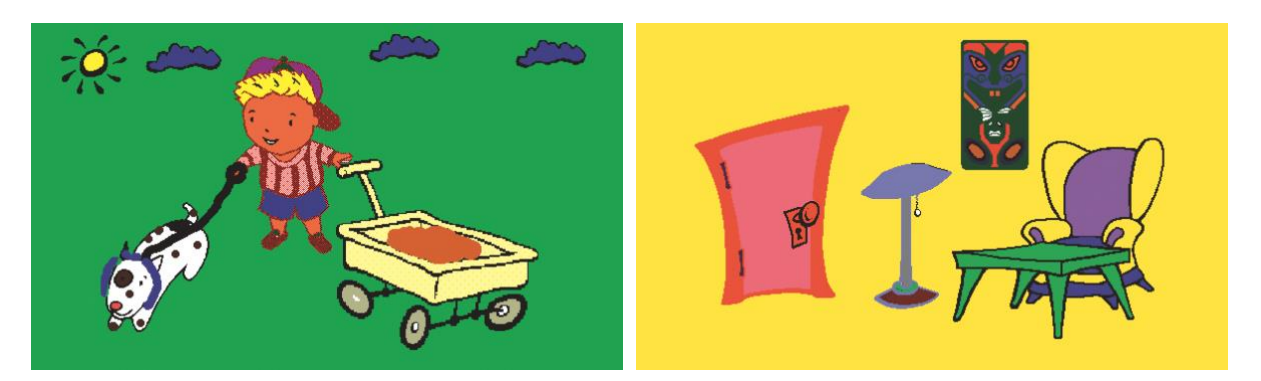

Abb. 11 und 12) Aki arrangiert verschiedene vorgefertigte Sticker zu einem homogenen Bildaufbau durch räumliche Staffelung der Sticker. (FINE ARTIST).

#### **Ein ernüchternder Blick auf das Softwareangebot**

Leider wurde die Software, mit der die ersten Untersuchungen stattgefunden hatten, nach einigen Jahren wieder vom Markt genommen, so dass für den Unterricht auf andere

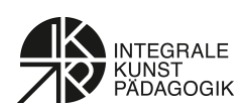

Gestaltungssoftware zurückgegriffen werden musste. Ein Blick auf das Angebot an Gestaltungssoftware für Kinder zeigt allerdings, dass das flexible, ergebnisoffene Gestalten und der reversible Umgang mit Bildelementen kaum unterstützt werden. Der Grund hierfür dürfte zum einen in der relativ einfachen Struktur von Kindermalsoftware liegen. So kann z.B. häufig nur ein einziger Arbeitsschritt rückgängig gemacht werden, wodurch das Kind ähnlich wie bei konventionellen Medien zu einer streng linearen Vorgehensweise gezwungen wird. Da auch unterschiedliche Ebenen – so genannte Layer – fehlen, verschmelzen zum anderen vormals unabhängige Bildelemente bei Überlagerung untrennbar zu einem einzigen Element (z.B. bei dem in Windows integrierten Programm "Paint" oder bei den Freewareprogrammen "Drawing for children" oder "Tux Paint"). Eine Änderung des Erzähl-, Spiel- oder Sammelvorgangs ist bei diesen Programmen im Nachhinein nicht mehr möglich. Eines der wichtigsten und produktivsten Charakteristika ästhetisch-künstlerischen digitalen Arbeitens, nämlich die Nichtlinearität im bildnerischen Vorgehen, ist hierbei nicht mehr gegeben (Abb. 13).

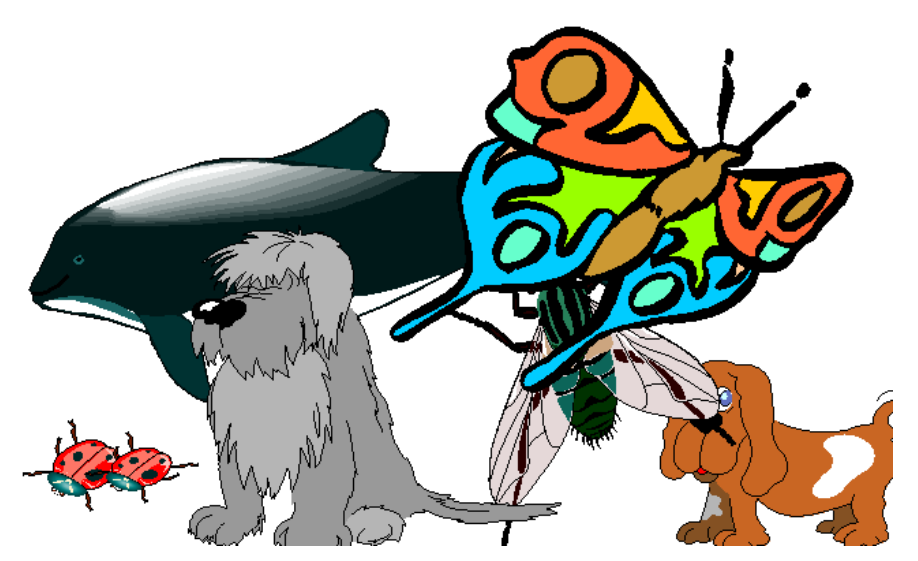

Bild 13) Eigentlich wollte Hendrik die Figuren noch in einen bildnerischen Zusammenhang stellen. Einmal auf die Arbeitsfläche gebracht, sind die Sticker aber nicht mehr aktivier- und verschiebbar (Programm: DRAWING FOR CHILDREN).

Häufig ist auch Software zu finden, die mit hohen Spiel- und Unterhaltungsanteilen versehen ist (so genannte Edutainment-Software) und/oder zur kommerziellen Vermarktung und Verbreitung von firmeneigenen Produkten dient (z.B. Software von Disney). Diese Software ist oft "randgefüllt" mit klischeehaften Stempeln und gewaltigen Effekten, mit technischen Spielereien und seltsamen Automatismen.

Auch zielen viele Apps auf ein bestimmtes Ergebnis ab, z.B. auf eine Comic-Geschichte (Comic life), einen Trickfilm (Stop Motion), ein Marionettenspiel (Puppet Pals) oder ein Daumenkino (Malkino). Damit geben die Programme immer schon sehr viel an Handlungs-

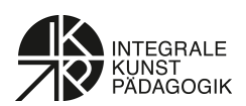

und Bildschemata vor.<sup>5</sup> Gerade aber die "vorkonfektionierten Bildschablonen" stehen im Verdacht, großen Einfluss zu nehmen "auf populäre Bildsprache wie Bildpraxis und in der Konsequenz auch auf die Weisen der Wirklichkeitserzeugung" (Gunkel 2019, S. 66). So können vorprogrammierte Funktionen wie z.B. Grafikfilter visuelle Stereotype verfestigen, "die es kritisch zu hinterfragen gilt, gerade weil sie auf normative Setzungen beruhen" (ebd.).

# **Die Kunstpädagogik wird selbst aktiv in der Softwareentwicklung**

Lange Zeit schien es, als reagiere die Kunstpädagogik zu sehr auf den Softwaremarkt, anstatt zu agieren. Wenn Lernszenarien jedoch ausschließlich mit marktüblichen Programmen konzipiert werden, so besteht die Gefahr, dass die fachlichen Inhalte indirekt über die Vorgaben der Informatiker diktiert werden: Denn die Programme spiegeln zunächst einmal die (Erwachsenen-)Perspektive der Softwareentwickler und deren Verständnis von ästhetisch-künstlerischen Ausdrucksmöglichkeiten wider – und weniger die Bedürfnisse der Zielgruppe (Mohr 2008, 2009, 2010). Mit dem von der Deutschen Forschungsgemeinschaft (DFG) unterstützten Projekt "Kunstpädagogik und Computervisualistik im Forschungsverbund ist es gelungen, die Entwicklung und Evaluation von Software aus kindlicher Perspektive" zu betrachten und somit die Sichtweise der Kinder wieder stärker in den Fokus zu rücken. <sup>6</sup> Die schon seit langem sogar von der Informatik geäußerte Forderung nach einer stärker adressatenorientierten Softwareentwicklung wurde dadurch eingelöst (Reisin 1994). Zentrales Anliegen des Forschungsprojekts war die Übertragung von empirischen Erkenntnissen zu bildnerisch-ästhetischen Ausdrucksformen von Kindern auf die Entwicklung und Evaluation von Software. Dadurch sollte das medial-ästhetische und kreative (Reflexions-)Vermögen der Kinder gestärkt werden und somit auch die kindliche Perspektive an Bedeutung gewinnen. Die neu zu entwickelnde Software sollte offene Arbeitsprozesse mit wechselnden ästhetisch-bildnerischen Zugriffsformen im Bereich des Explorierens, Malens/Zeichnens, Sammelns, Experimentierens und Inszenierens ermöglichen. Die wichtigsten Fragestellungen des DFG-Projekts lauteten: Wie muss Software gestaltet sein, damit diese unterschiedlichen ästhetischen Zugriffsweisen optimal unterstützt und erweitert werden? Wie können Kinder am softwareergonomischen Evaluationsprozess partizipieren und welche Evaluationsmethoden und -werkzeuge sind hierzu geeignet? Welche Vorschläge und Ideen haben Kinder für die Entwicklung von Software?

## **Partizipation der Kinder bei der Entwicklung einer neuen Software**

Ergebnis des DFG-Forschungsprojektes und der Kooperation zwischen dem Institut für Kunstpädagogik und der Medieninformatik der Ludwig-Maximilians-Universität in München ist die browserbasierte Mal- und Bildbearbeitungssoftware "ArtEater" (Mohr 2019c, Mohr/Kothe 2016, 2017). Auf der Basis des an bisherigen Forschungsergebnissen orientierten Anforderungskatalogs und Design-Guidelines konnte mit dem "ArtEater" eine ganz neue Anwendung entwickelt werden, die interdisziplinäre, offene Arbeitsprozesse mit wechselnden Zugriffsformen zulässt (Abb. 14) Die Erfahrung des Instituts für

<sup>5</sup> Zu den Potenzialen und Fehlentwicklungen beim Einsatz von Apps in der Schule siehe Eike Rösch und Björn Mauer 2014.

<sup>6</sup> Zu Projektbeschreibung und Ergebnissen s.<https://gepris.dfg.de/gepris/projekt/171586031>

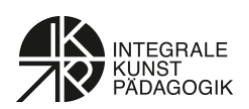

Medieninformatik im Bereich der Human-Computer-Interaction ermöglichte eine übersichtliche und zielgruppenorientierte Benutzeroberfläche und intuitive Bedienung (Mohr/Kothe/Hußmann 2016). Vor, während und nach der Implementierung des ArtEaters wurde die Software nach den Prinzipien des "Participatory Design" (Read/Druin 2009) ausführlichen Nutzerstudien durch Kinder unterzogen und evaluiert. Die Sitzungen mit Kindern wurden durch Audio- und Videoaufzeichnungen (intern, extern) sowie Feldnotizen und teilnehmende Beobachtung dokumentiert. Ebenso füllten die Kinder Fragebögen mit freien Antworten und Smily-o-meter-Antworten aus (Read 2006). Wichtigste Instanzen waren Gruppendiskussionen, freie Meinungsäußerungen, Active Intervention (eine Variante der Thinking-Aloud-Methode) (Markopoulos u.a. 2008) sowie Bildgestaltungsprozesse und deren Reflexion. Die Perspektiven der Kinder lieferten wichtige Erkenntnisse über ihr Verständnis digitalen Arbeitens auf sozialer, technischer und gestalterischer Ebene.

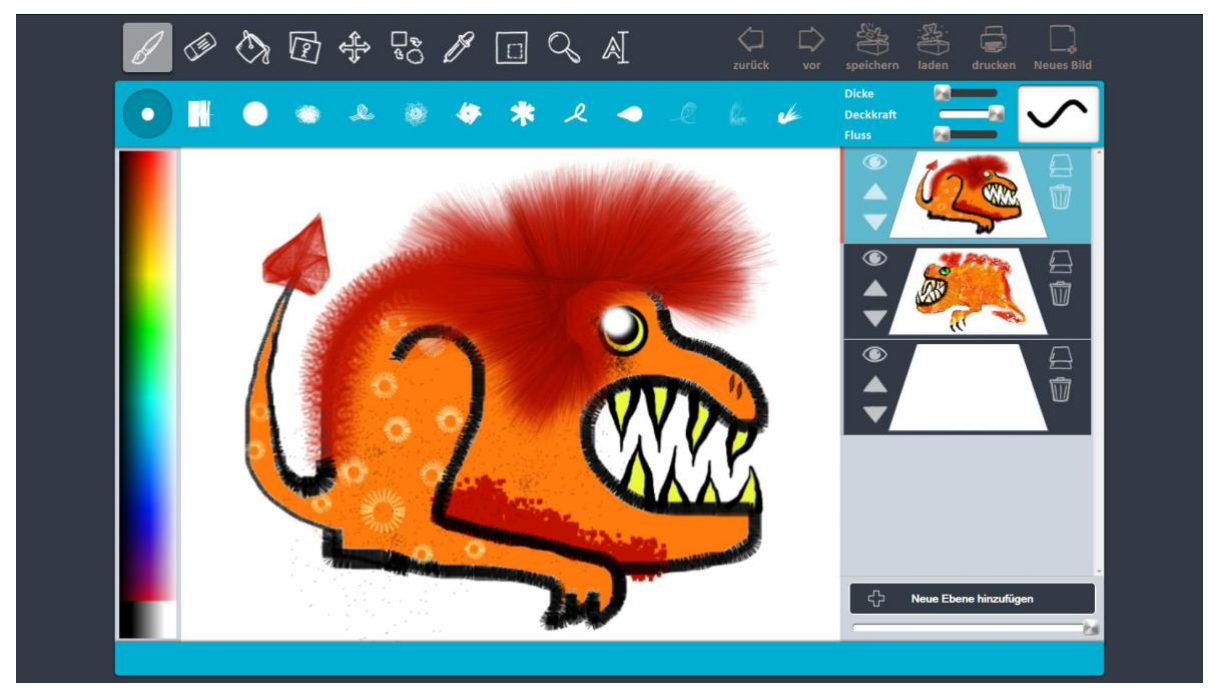

Abb. 14) Programmoberfläche des "ArtEaters"

#### **Ergebnisse zum Einsatz des ArtEaters und Bedarf an weiteren Untersuchungen**

Die Studien zeigen ein eindeutiges Ergebnis: Der aktuelle Entwicklungsstand des ArtEaters unterstützt die bildnerisch-ästhetischen Ausdrucksformen des Explorierens, Malens und Zeichnens, Sammelns, Experimentierens und Inszenierens. Diese konnten im Laufe der Studie nachgewiesen und von den Kindern reflektiert werden (Abb. 15 bis 18). Ob der ArtEater allerdings nicht nur unter optimalen Labor- und Forschungsbedingungen in der universitären Medienwerkstatt funktioniert (hierzu Mohr 2019a), sondern auch unter so genannten Livebedingungen im normalen Schulunterricht, muss in weiteren Studien erst noch validiert werden. Dabei soll auch überprüft werden, inwiefern das Programm zum fächerübergreifenden Gestalten geeignet ist, dürfte es doch kaum ein Fach geben, das nicht mit Bildern arbeitet. Im Sachunterricht könnte er z.B. zum Herstellen von Plakaten dienen, im Mathematikunterricht könnten z.B. Übungen zur Geometrie und dem räumlichen

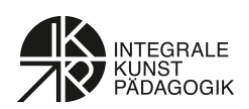

Vorstellungsvermögen durchgeführt werden und im Deutsch- und Religionsunterricht könnten z.B. Geschichten illustriert und die typografische Seite von Schriftzeichen untersucht werden.<sup>7</sup> Bei zukünftigen Studien zur Praxistauglichkeit soll überdies überprüft werden, inwiefern der ArtEater einerseits bereits von Vorschulkindern genutzt werden kann und andererseits für weiterführende Schulen und den Förderunterricht interessant ist. Letztlich gibt es hierbei noch eine äußerst wichtige Frage zu untersuchen: Wie können digitale Bilder eigentlich benotet werden? Denn gerade das Besondere des digitalen Gestaltens, nämlich das nichtlineare, offene und experimentierfreudige Vorgehen auf der einen Seite und das Einfügen vorgefertigter Sticker auf der anderen Seite, machen das Benoten digitaler Bilder nicht gerade einfach. So dürfte es für eine Lehrkraft unmöglich sein, die oft ephemeren ästhetischen Prozesse einer ganzen Klasse während des Unterrichts zu registrieren und zu analysieren.

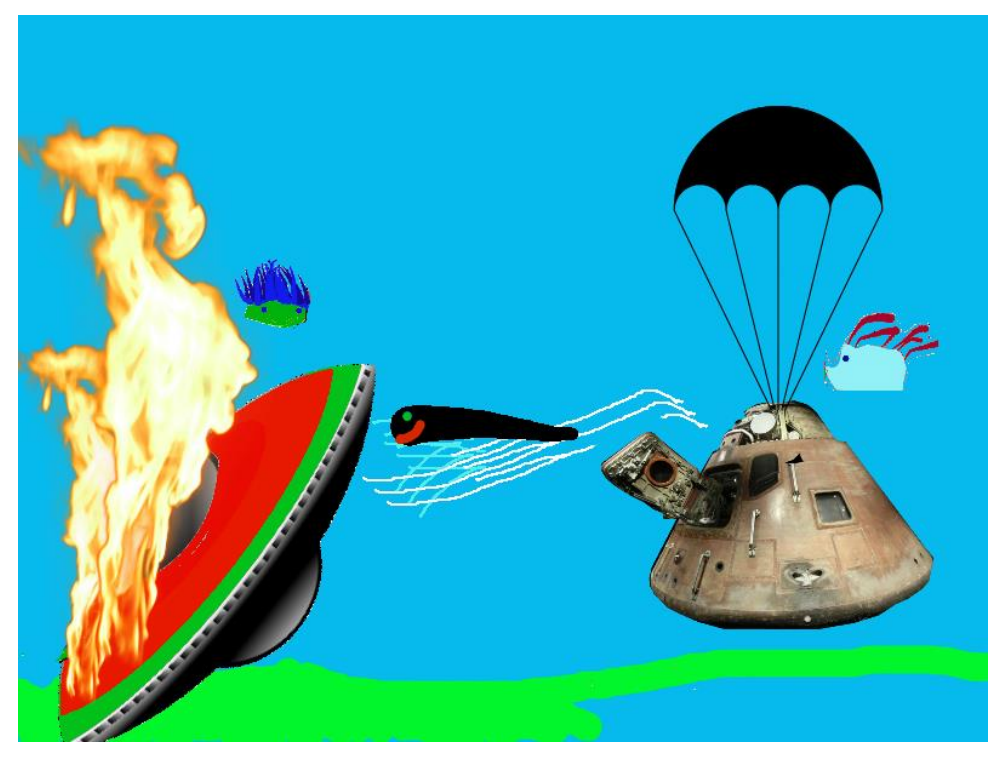

Abb. 15) Verschiedene fertige Bildelemente wurden hier zu einem Bild komponiert. (ArtEater).

<sup>7</sup> Mit dem Einsatz von digitalen Medien verändern sich die kindlichen Gestaltungsformen und damit auch die ästhetische Auseinandersetzung mit Schrift. S. hierzu: Mohr 2019b.

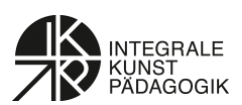

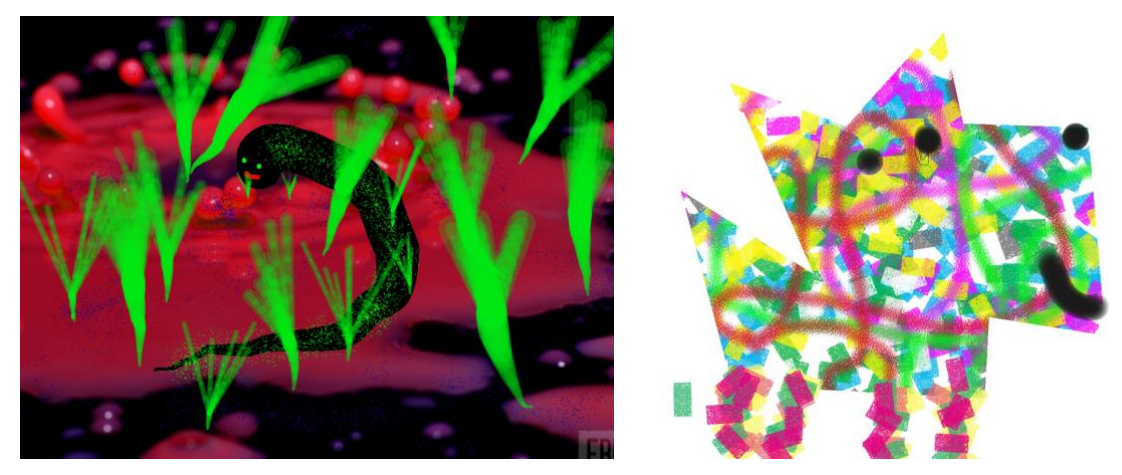

Abb. 16 und 17) Das Programm ArtEater hat viele verschiedene Pinselformen im Angebot. (ArtEater).

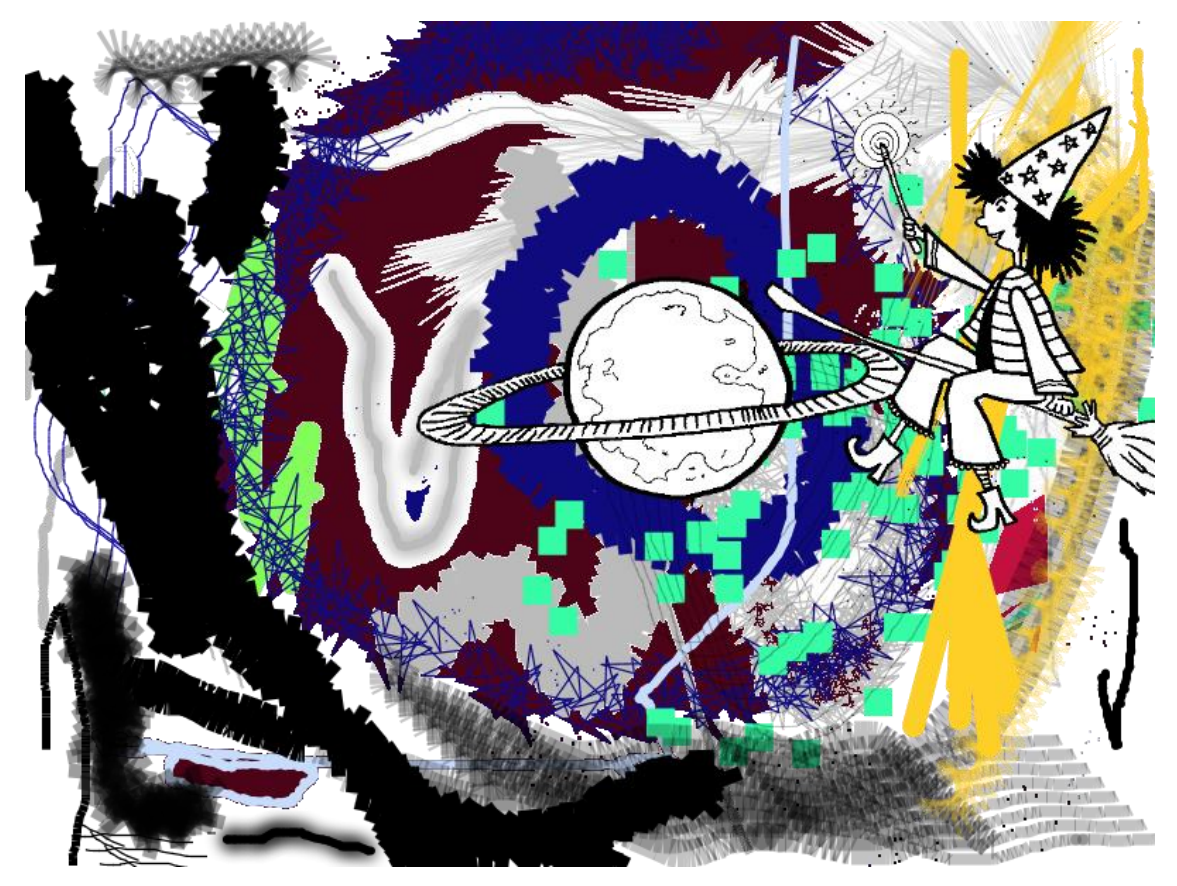

Abb. 18) Eine Kombination von vorgefertigten Stickern und verschiedenen Pinselformen zu einer verhexten Landschaft.

Mittlerweile ist auch das Fingerzeichnen und -malen von Kindern mit mobilen Anwendungen in den Forschungsfokus geraten. Siehe hierzu u.a.: Spielmann, Raphael (2016/18), Meyer, Isabelle/ Peez, Georg (2016), Krämer, Andreas/ Peez, Georg (2015), Peez, Georg (2014a, 2014b), Kiebler, Susanne/ Morger, Vinzenz (2013). Und auch das bildnerische Verhalten in der virtuellen und erweiterten Realität ist Gegenstand von Forschungen. S. hierzu u.a. Meik, Anna/ Peez, Georg (2019), Peez, Georg, (2018), Bäck, Regina/ Plecher, David A. (2017) Kothe, Tina/ Pruss, Marlene, 2017. Zur inklusiven digitalen Bildung s. u.a. merz Nr. 5/2019.

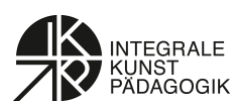

- **Hinweis:** Praktische Hinweise zu Unterrichtsumsetzungen mit digitalen Medien im Kunstunterricht finden Sie unter Mohr 2019d, Kothe, Tina 2019, Mohr 2015, 2013 und 2012 oder online unter: "Kunstpädagogik Medienwerkstatt" des Instituts für Kunstpädagogik der Ludwig-Maximilians-Universität München <https://lmukunstpaedmedienwerkstatt.wordpress.com/>
- Wer mehr erfahren und den aktuellen Entwicklungsstand des **ArtEaters** kostenlos testen möchte, bitte melden bei: [anja.mohr@lmu.de](mailto:anja.mohr@lmu.de)
- Ein Podcast zum **ArtEater** ist zu finden unter: <https://www.youtube.com/watch?v=SF57LtTeWDk>

#### *erstellt: 2/2020 >>> aktualisiert: 11/2020*

### **Literatur (Auswahl)**

- BÄCK, REGINA/ PLECHER, DAVID A.: *Augmented Reality und kreative Erarbeitung historischer Lernorte* ein Gestaltungsmedium, das Raum neu begreifen lässt. In: Impulse. Kunstdidaktik, 22, 2017, S. 29–38.
- DER SPIEGEL, Nr. 49/30.11.2019.
- GUNKEL, KATJA: *Imaginationsmaschienen*. Ganzheitliche Medienbildung im Kontext des mobilen digitalen Bildes. In: K+U 429-430/2019, S. 66-68.
- KIEBLER, SUSANNE/ MORGER, VINZENZ (2013) *Digitales Fingermalen* Nutzung von IPods im Gestaltungsunterricht der 5. und 6. Primarstufe – Unterrichtskonzept, Umsetzung und erste Ergebnisse. In: [https://www.phtg.ch/fileadmin/dateiablage/50\\_Hochschule/Dokumente/Publikationen\\_Forschung/Materialien\\_](https://www.phtg.ch/fileadmin/dateiablage/50_Hochschule/Dokumente/Publikationen_Forschung/Materialien_zur_Bildungsforschung_Nr9.pdf) [zur\\_Bildungsforschung\\_Nr9.pdf](https://www.phtg.ch/fileadmin/dateiablage/50_Hochschule/Dokumente/Publikationen_Forschung/Materialien_zur_Bildungsforschung_Nr9.pdf)
- KOTHE, TINA: *Geheimes Graffiti mit Augmented Reality*. In: Mohr, Anja/ Quint, Rosa/ von Creytz, Astrid (Hg.) Kunstpause. Zeit für die Kunst. Edition II. Berlin (Autumnus-Verlag) 2019, S. 88-93.
- KOTHE, TINA/ PRUSS, MARLENE: *Augmented Reality Games* ästhetische Erlebnisräume entstehen. Erkenntnisse aus verschiedenen Projekten zu "erweiterten Wirklichkeiten". In: CAMUKA, AHMET/PEEZ, GEORG (Hg.): *Kunstpädagogik digital mobil*. München (kopaed) 2017, S. 129–143.
- KRÄMER, ANDREAS/ PEEZ, GEORG: *Spuren, Muster und Markierungen*. Fallforschung zu grafischen Äußerungen eines Sechsjährigen mit dem Smartphone. In: BDK-Mitteilungen, Heft 4, 2015, S. 17-21 <https://georgpeez.de/wp-content/uploads/2019/07/Spuren-Muster-und-Markierungen.pdf>
- MARKOPOULOS, PANOS/ READ, JANET/ MACFARLANE, STUART/HOYSNIEMI, JOHANNA: *Evaluating Children's Interactive Products*: Principles and Practices for Interaction Designers Morgan Kaufmann (Interactive Technologies) 2008.
- MEIK, ANNA/ PEEZ, GEORG: *3D-Malen in einer Virtual-Reality-Umgebung*. Empirische Fallerkundung eines Gestaltungsprozesses. In[. https://georgpeez.de/wp-content/uploads/2019/07/3D-Malen-in-einer-Virtual-](https://georgpeez.de/wp-content/uploads/2019/07/3D-Malen-in-einer-Virtual-Reality-Umgebung.pdf)[Reality-Umgebung.pdf](https://georgpeez.de/wp-content/uploads/2019/07/3D-Malen-in-einer-Virtual-Reality-Umgebung.pdf)
- merz. medien + erziehung. Zeitschrift für Medienpädagogik, Nr. 5/2019
- MEYER, ISABELLE/ PEEZ, GEORG: *Farbspuren auf dem Touchscreen.* Eine Fallstudie zum Fingermalen eines dreieinhalbjährigen Kindes. In: BDK-Mitteilungen, Heft 3, 2016, S. 30-34[. https://georgpeez.de/wp](https://georgpeez.de/wp-content/uploads/2019/07/Farbspuren-auf-dem-Touchscreen.pdf)[content/uploads/2019/07/Farbspuren-auf-dem-Touchscreen.pdf](https://georgpeez.de/wp-content/uploads/2019/07/Farbspuren-auf-dem-Touchscreen.pdf)
- MOHR, ANJA: *Multimediales Gestalten*. Ein anwendungsorientiertes Seminar als Teil eines Forschungsprojektes. In: Maria Peters/Ruth Kunz (Hg.): Der professionalisierte Blick. Forschendes Studieren in der Kunstpädagogik. kopaed, 2019 (zit. als 2019a). S. 510-517.
- MOHR, ANJA: *"Hey cool"*. Schriftgebrauch und neue Medien aus ästhetisch-gestalterischer Perspektive. In: Die Grundschulzeitschrift 313/2019, S. 13-17. (zit. als 2019b).

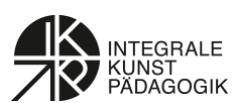

- MOHR, ANJA: *Erforschung der Malsoftware ArtEater*. Ein langer Weg. In: Grundschule Kunst 74/2019, S. 28- 29. (zit. als 2019c).
- MOHR, ANJA*: Mein kleiner grüner Kaktus trifft ´ne Tomate im Computer*. In: MOHR, ANJA/ QUINT, ROSA/ VON CREYTZ, ASTRID (Hg.) *Kunstpause*. Zeit für die Kunst. Edition II. Berlin (Autumnus-Verlag) 2019, S. 40-47 (zit. als 2019d).
- MOHR, ANJA/ KOTHE, TINA: *Das browserbasierte Mal- und Bildbearbeitungsprogramm "ArtEater"*. Konzeption, Entwicklung und Einsatz auf Tablet-Computern – Bericht aus einer anwendungsorientierten Forschung. In: Kunstunterricht mit Smartphones und Tablets. (Hg. von AHMET CAMUKA UND GEORG PEEZ) München (kopaed) 2017, S. 201 – 211.
- MOHR, ANJA/ KOTHE, TINA: *Der ArtEater als Gestaltungsmedium im Kunstunterricht*. Entwicklung und Perspektiven. In: BDK-Mitteilungen 4/2016, S. 28-31.
- MOHR, ANJA/ KOTHE, TINA/ HUßMANN, HEINRICH: *Demo – Web Application ArtEater*. In "Child Experience" Konferenz IDC'16 (Interaction Design and Children, Manchester, UK) http://www.idc2016.org/. Proceedings 2016.
- MOHR, ANJA: *Von Backsteingesichtern und Wandmonstern*. In: MOHR, ANJA/ QUINT, ROSA/ VON CREYTZ, ASTRID (Hg.) Kunstpause. Zeit für die Kunst. Edition I. Berlin (Autumnus-Verlag) 2015, S. 46-55.
- MOHR, ANJA: *Kreatives Gestalten am Computer*. Erprobte Stundenverläufe einfach bedienbare Freeware (Heft Sekundarstufe I). Hamburg (AOL Verlag) 2013.
- MOHR, ANJA: *Kreatives Gestalten am Computer*. Erprobte Stundenverläufe einfach bedienbare Freeware (Heft Primarstufe). Hamburg (AOL Verlag) 2012.
- MOHR, ANJA: *Wenn sich Kunstpädagogik in die Entwicklung von Hard- und Software einmischt*. Die Gruppendiskussion als eine Möglichkeit der Partizipation. In: CONSTANZE KIRCHNER/JOHANNES KIRSCHENMANN/MONIKA MILLER (Hg.): Kinderzeichnung und jugendkultureller Ausdruck. Forschungsstand/Forschungsperspektiven. München (kopaed) 2010, S. 465-474.
- MOHR, ANJA: *Interdisziplinäre Forschung*. Kunstpädagogik und Informatik. In: MEYER, TORSTEN; SABISCH, ANDREA (Hg.): Kunst Pädagogik Forschung. Aktuelle Zugänge und Perspektiven. Bielefeld (transcript), 2009, S. 233-239.
- MOHR, ANJA: *Für eine engere Zusammenarbeit zwischen Kunstpädagogik und Informatik*. Schrödel-Kunstportal/Forum. 2008.<http://www.kunstlinks.de/material/peez/2008-06-mohr.pdf>
- MOHR, ANJA: *Videogestützte Beobachtungen bildnerisch-ästhetischer Prozesse*. In: GEORG PEEZ (Hg.) Fallforschung in der Kunstpädagogik. Ein Handbuch qualitativer Empirie für Studium, Praktikum und Unterricht, Baltmannsweiler (Schneider) 2007, S. 131-141.
- MOHR, ANJA: "*Wenn die kindliche Erzählabsicht und präformierte Bildzeichen aufeinander treffen*. Das In-Szene-Setzen von Stickern am Computer. In: BDK-Mitteilungen 1/06 S. 19-23.
- MOHR, ANJA: *Digitale Kinderzeichnung*. Aspekte ästhetischen Verhaltens von Grundschulkindern am Computer. München (kopaed) 2005.
- MOHR, ANJA: *Sammeln, Ordnen, Klassifizieren, Aufbewahren digital* Erstes Kennenlernen von Grafik- und Bildbearbeitungsprogrammen sowie des Internets in der Grundschule. In: JOHANNES KIRSCHENMANN U. GEORG PEEZ (Hg.): Computer im Kunstunterricht. Werkzeuge und Medien. Donauwörth (Auer) 2004, S. 50-53.
- MOHR, ANJA: *Analyse von Videodokumentationen in der kunstpädagogischen Forschung*. In: MedienPädagogik (1/01), Onlinezeitschrift www.medienpaed.com/01-1/mohr1.pdf
- MOHR, ANJA/ CRIEGERN, AXEL VON: *Kinderzeichnung am Computer*: vom Ergebnis zum Prozeß. In: Norbert Neuß (Hg.): Ästhetik der Kinder. Interdisziplinäre Beiträge zur ästhetischen Erfahrung von Kindern. Frankfurt/M. 1999, S. 251-271.
- MOHR, ANJA/ STEINMÜLLER, GERD: *Medium und Prozeß*. Zum ästhetischen Bildverhalten von Kindern am Computer. In: Johannes Kirschenmann u. Georg Peez (Hg.): Chancen und Grenzen der Neuen Medien im Kunstunterricht. Hannover (BDK) 1998, S. 116-124.
- MOHR, ANJA: *Kindgerechte Malsoftware?* Paintbrush, Dabbler und Fine Artist im Vergleich. In: Johannes Kirschenmann u. Georg Peez (Hg.): Chancen und Grenzen der Neuen Medien im Kunstunterricht. Hannover (BDK) 1998, S. 125-129.
- PEEZ, GEORG: *Augmented Reality* kunstpädagogisch betrachtet. Erfahrungs- und Gestaltungsmöglichkeiten in einer um virtuelle Anteile erweiterten Realität. In: BDK-Mitteilungen, 2, 2018, S. 26–31.

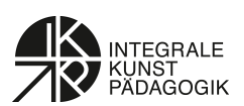

- PEEZ, GEORG: *Schmieren, Wischen, Zoomen*. Fingerbewegungen von Kleinkindern und Smartphone-Nutzern. KiTa aktuell MO, 9 / 2014, S. 198-200 [https://georgpeez.de/schmieren-wischen-zoomen-fingerbewegungen](https://georgpeez.de/schmieren-wischen-zoomen-fingerbewegungen-von-kleinkindern-und-smartphone-nutzern/)[von-kleinkindern-und-smartphone-nutzern/](https://georgpeez.de/schmieren-wischen-zoomen-fingerbewegungen-von-kleinkindern-und-smartphone-nutzern/) (zit. als 2014a)
- PEEZ, GEORG: *Mit Fingerspitzengefühl zu Erfahrung und Wissen*. Kasuistische Grundlagenforschung zur sensomotorischen Bedienung von Multi-Touchscreens. In: merz | medien + erziehung. Zeitschrift für Medienpädagogik, Nr. 2, 2014, S. 67-73. Unter[: https://georgpeez.de/mit-fingerspitzengefuehl-zu-erfahrung](https://georgpeez.de/mit-fingerspitzengefuehl-zu-erfahrung-und-wissen-3/)[und-wissen-3/](https://georgpeez.de/mit-fingerspitzengefuehl-zu-erfahrung-und-wissen-3/) (zit. als 2014b)
- READ, JANET/ MACFARLANE, STUART: *Using the fun toolkit and other survey methods to gather opinions in child computer interaction*. In: Proceedings IDC'2006, ACM Press, 2006, 81–88.
- READ, JANET/ DRUIN, ALLISON: *Designing the Future*. In: DRUIN, ALLISON (Hg.): Mobile Technology for Children: Designing for Interaction and Learning. Amsterdam (Elsevier Science & Technology) 2009, S. 329–348.
- REISIN, FANNY-MICHAELA: *Software-Ergonomie braucht Partizipation*. In: EBERLEH, EDMUND/OBERQUELLE, HORST/OPPERMANN, REINHARD (Hrsg.): *Einführung in die Software-Ergonomie*: Gestaltung graphischinteraktiver Systeme: Prinzipien, Werkzeuge, Lösungen. Berlin/New York: de Gruyter, 1994, S. 299-333.
- RICHTER, HANS-GÜNTHER: *Die Kinderzeichnung*. Entwicklung. Interpretation. Ästhetik. Cornelsen. 1987.
- RÖSCH, EIKE UND MAUER, BJÖRN: *Apps in der Schule*. In: merz Nr. 3/ 2014, S. 25-30.
- SPIELMANN, RAPHAEL (2016/2018): *Digitale Kinderzeichnung am Tablet*. <http://www.kinderzeichnung.de/publikationen/alle-texte/digitale-kinderzeichnung-am-tablet/viewdocument>
- STEINMÜLLER, GERD: *Darstellung und Medium*. Zum computergesteuerten Zeichnen und Malen im Vorschulalter. In: K+U, 230-231/1999, S. 19-22.
- [https://www.schau-hin.info/fileadmin/content/Downloads/Sonstiges/KIM-Studie2018\\_Web.pdf](https://www.schau-hin.info/fileadmin/content/Downloads/Sonstiges/KIM-Studie2018_Web.pdf)
- <https://lmukunstpaedmedienwerkstatt.wordpress.com/> <https://gepris.dfg.de/gepris/projekt/171586031>